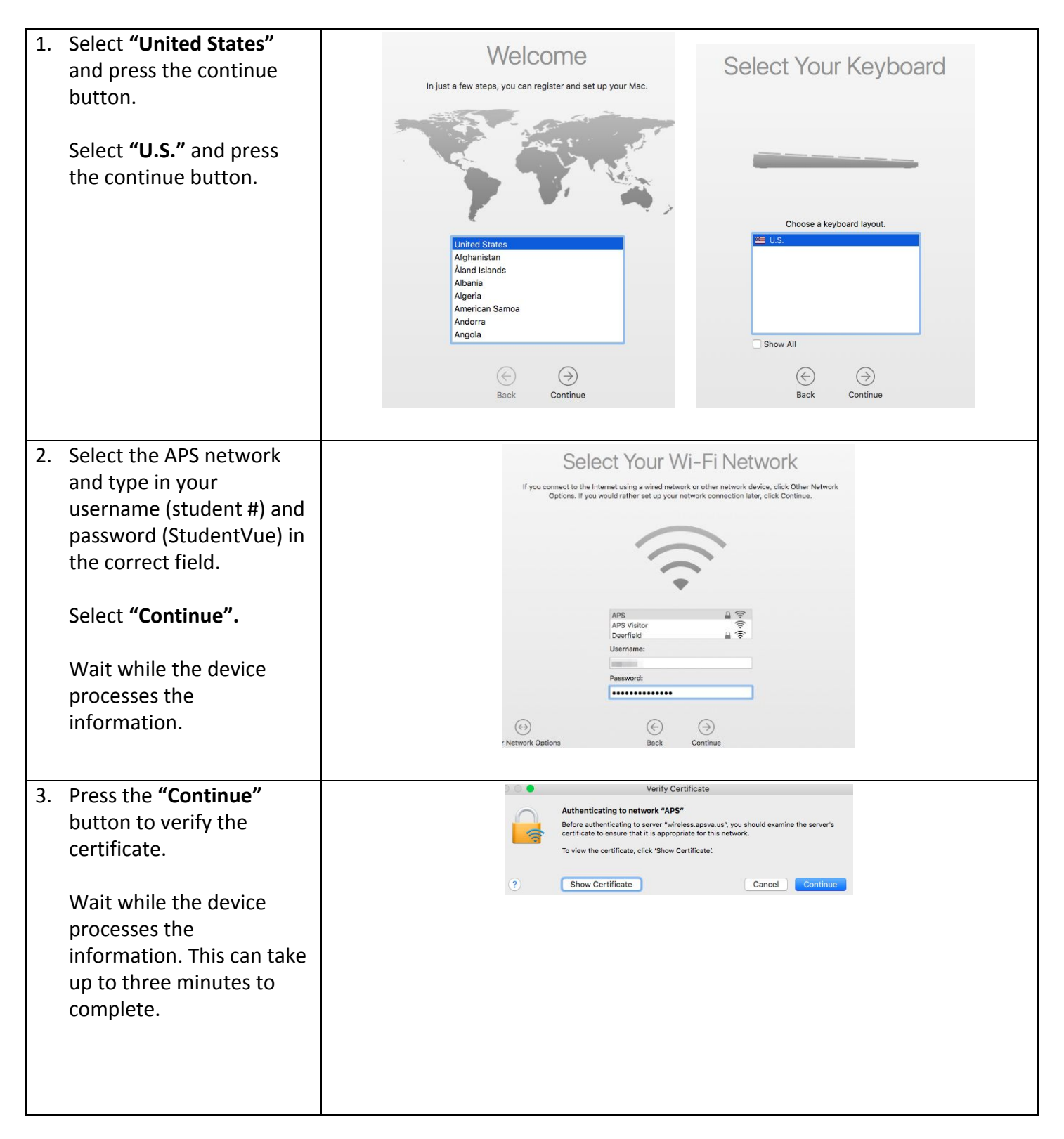

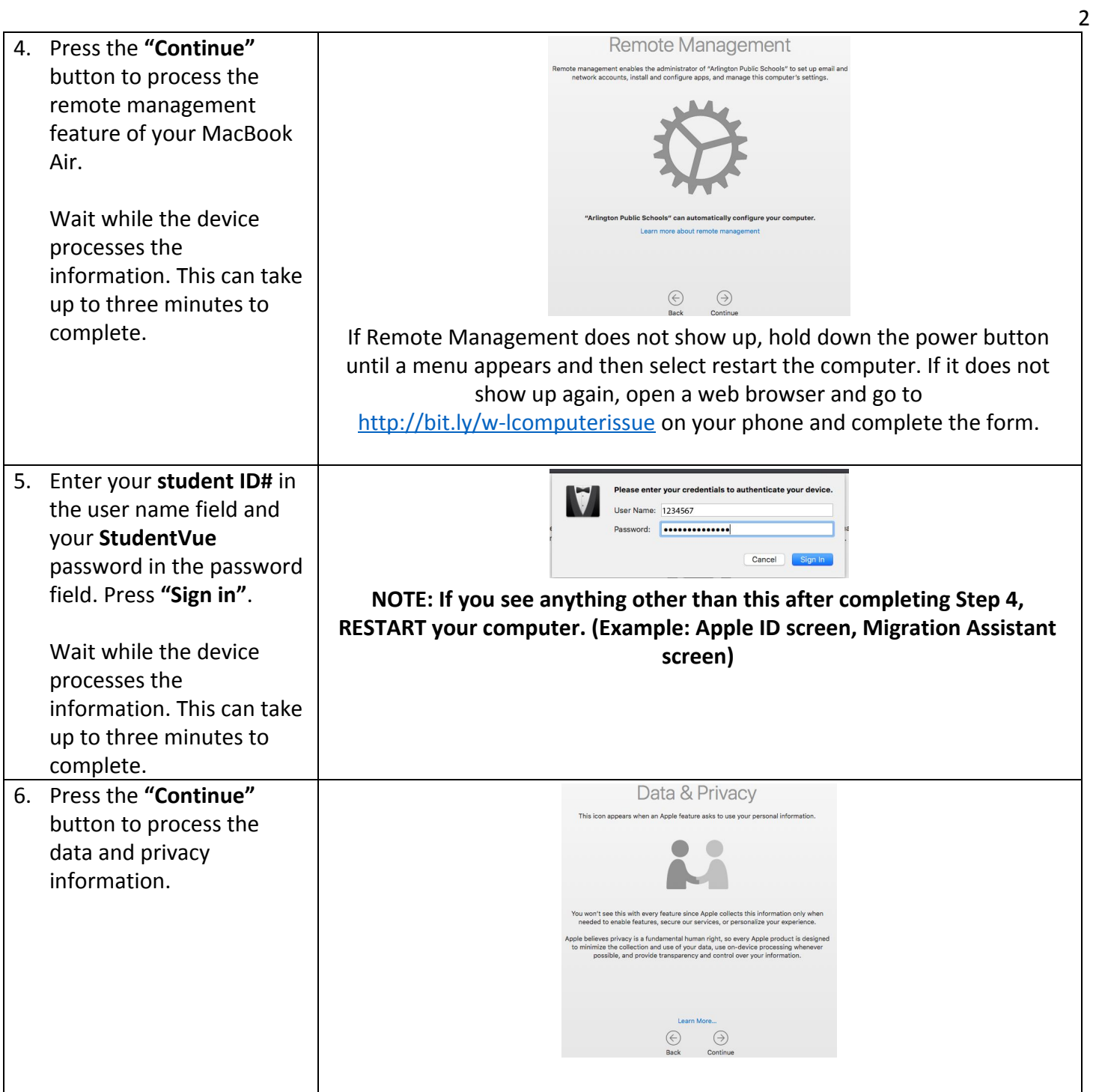

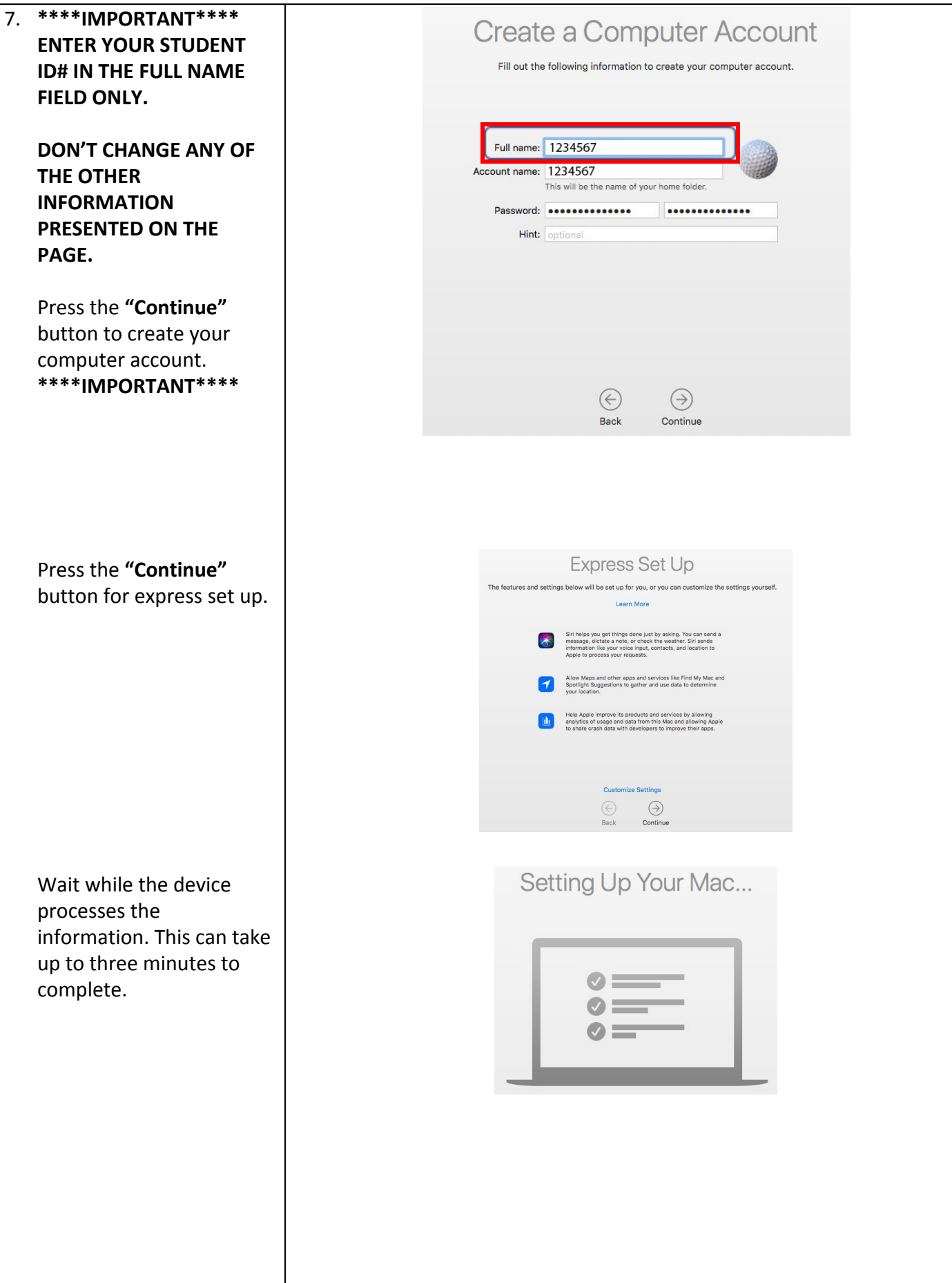

3

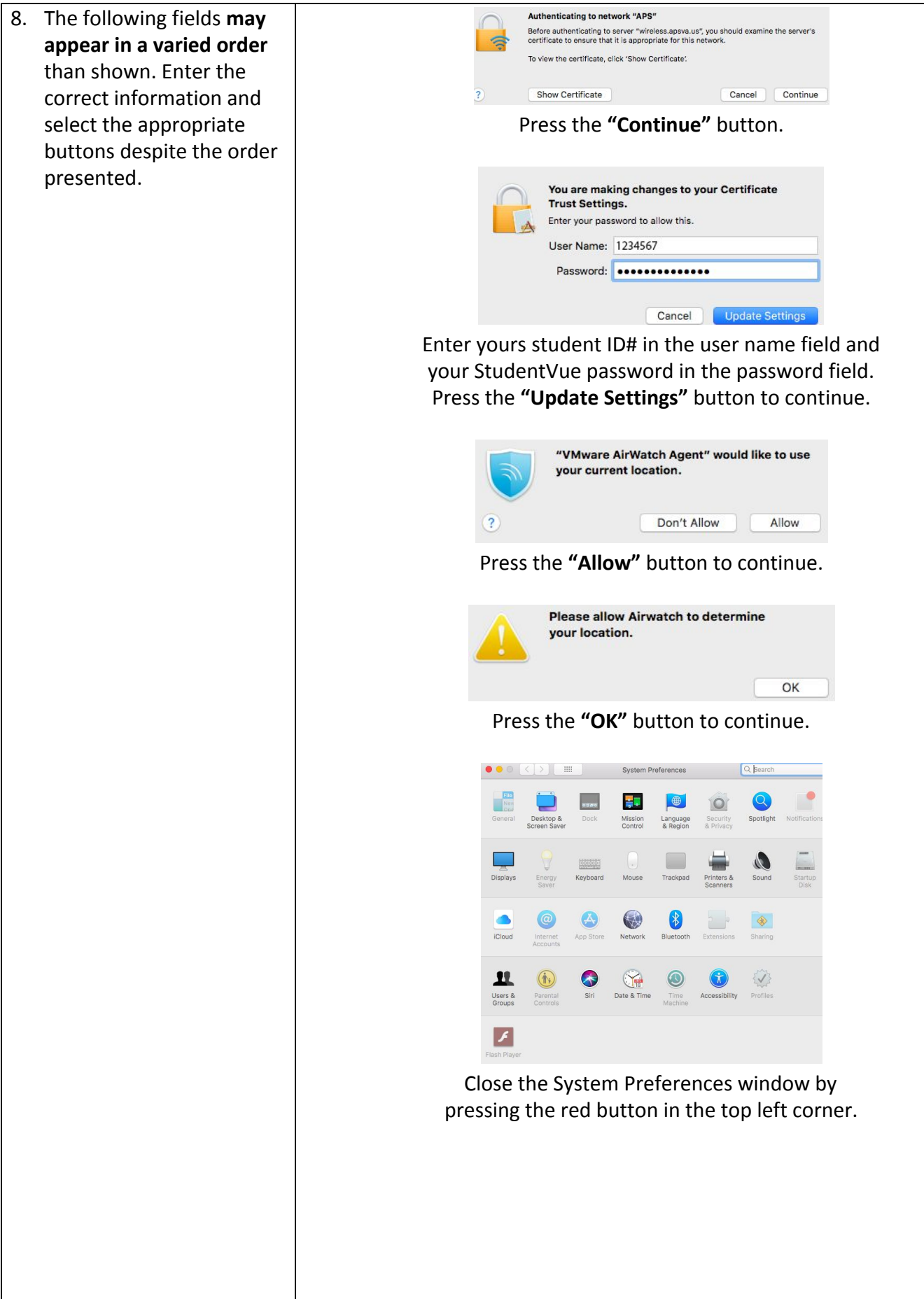

4

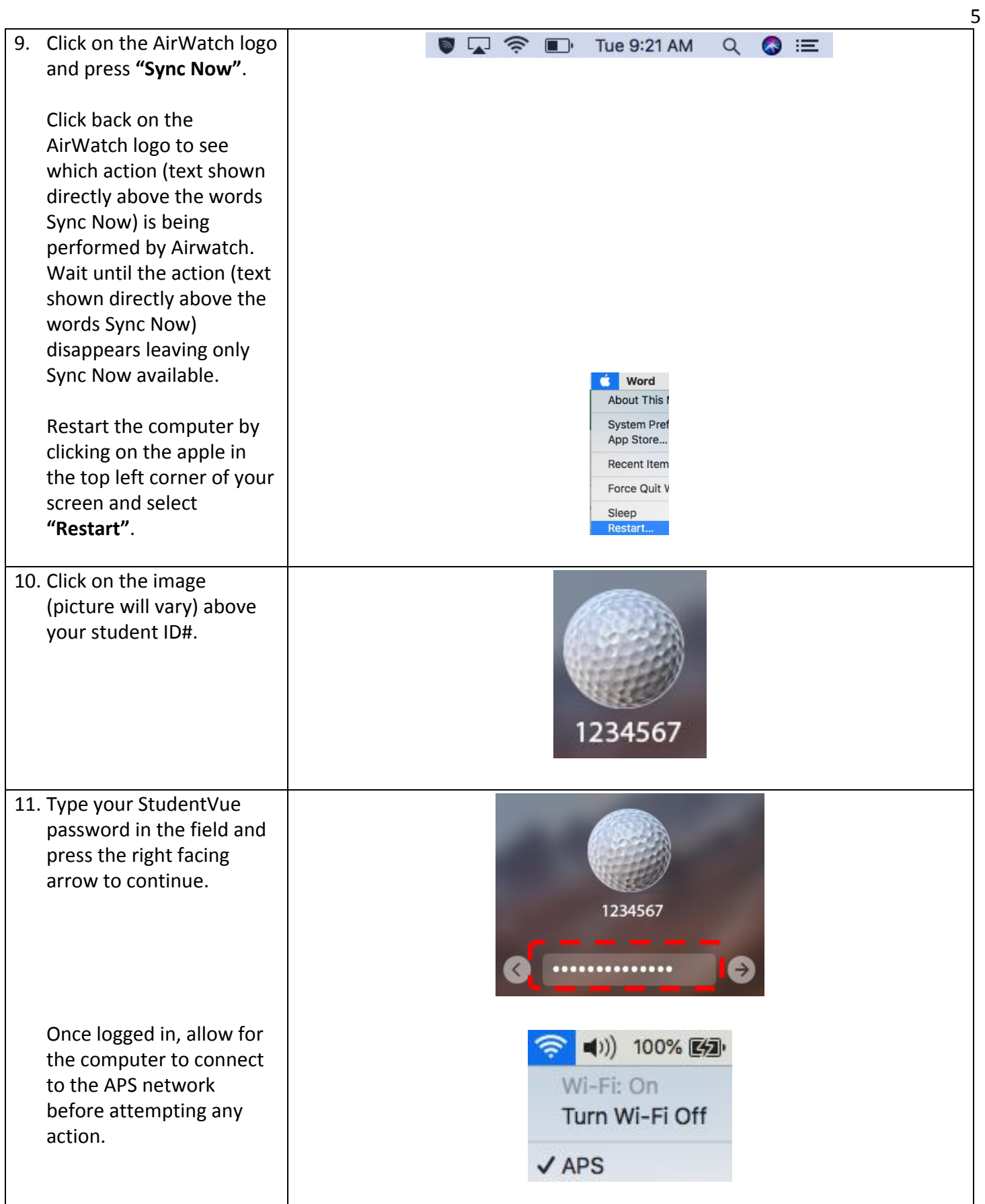

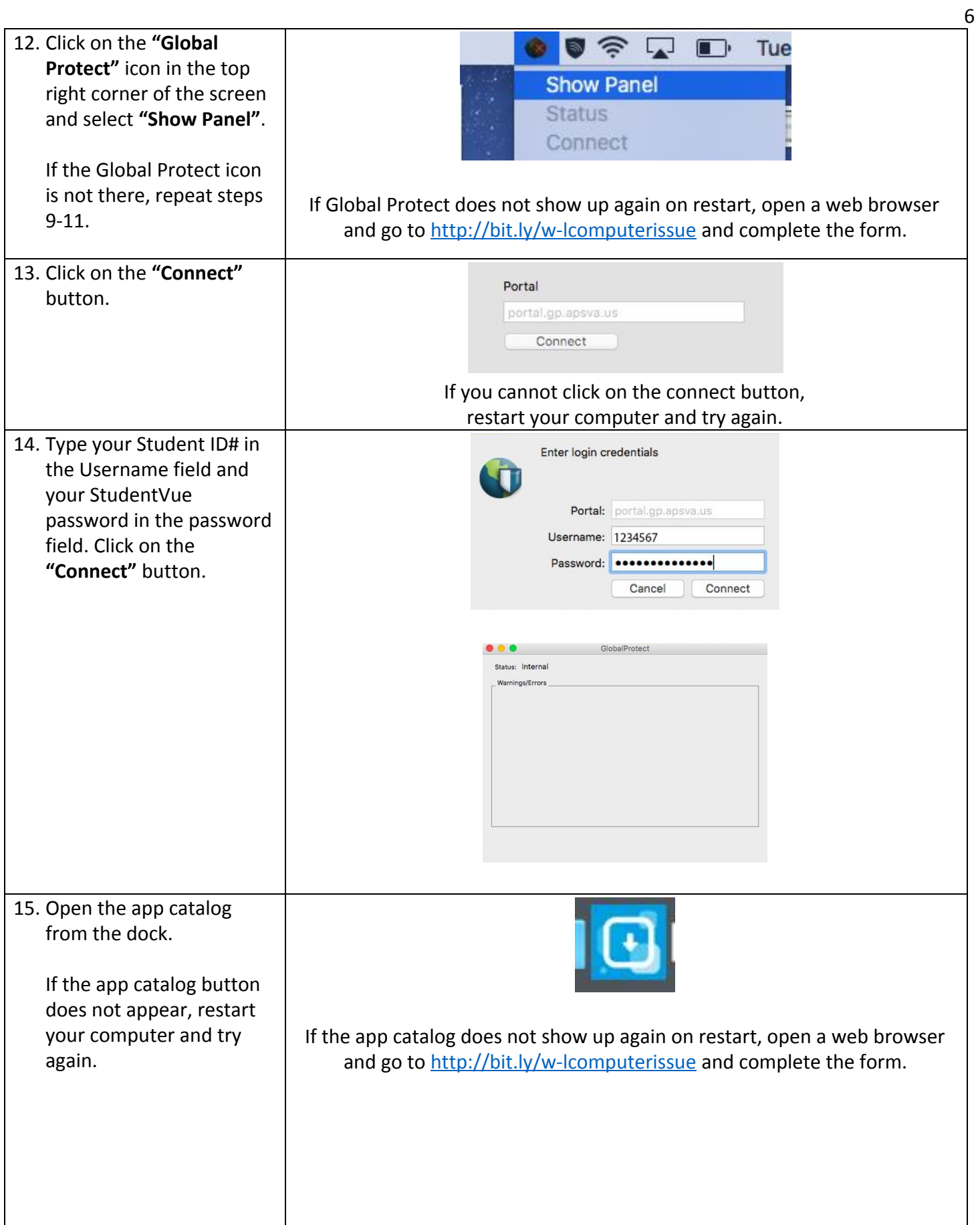

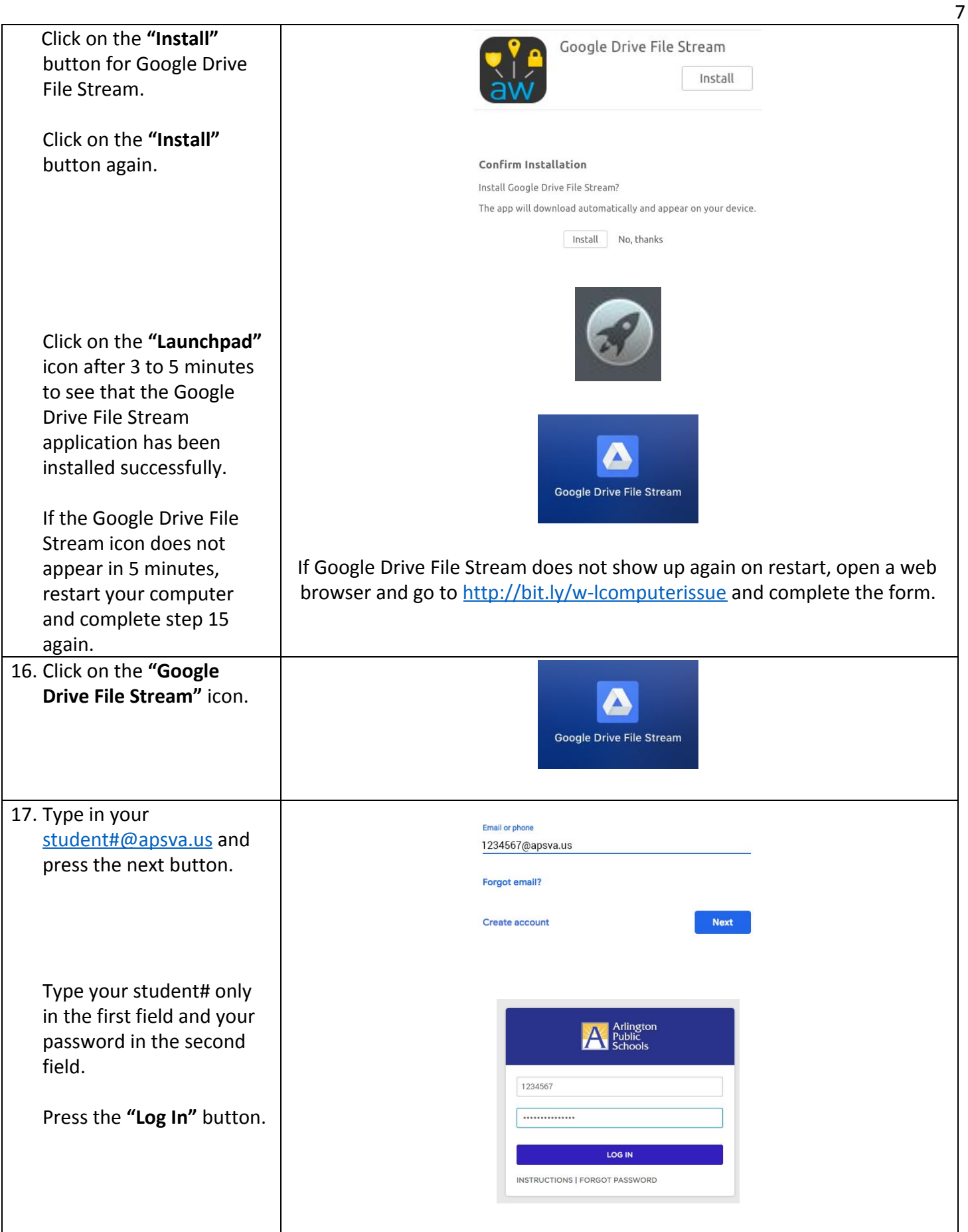

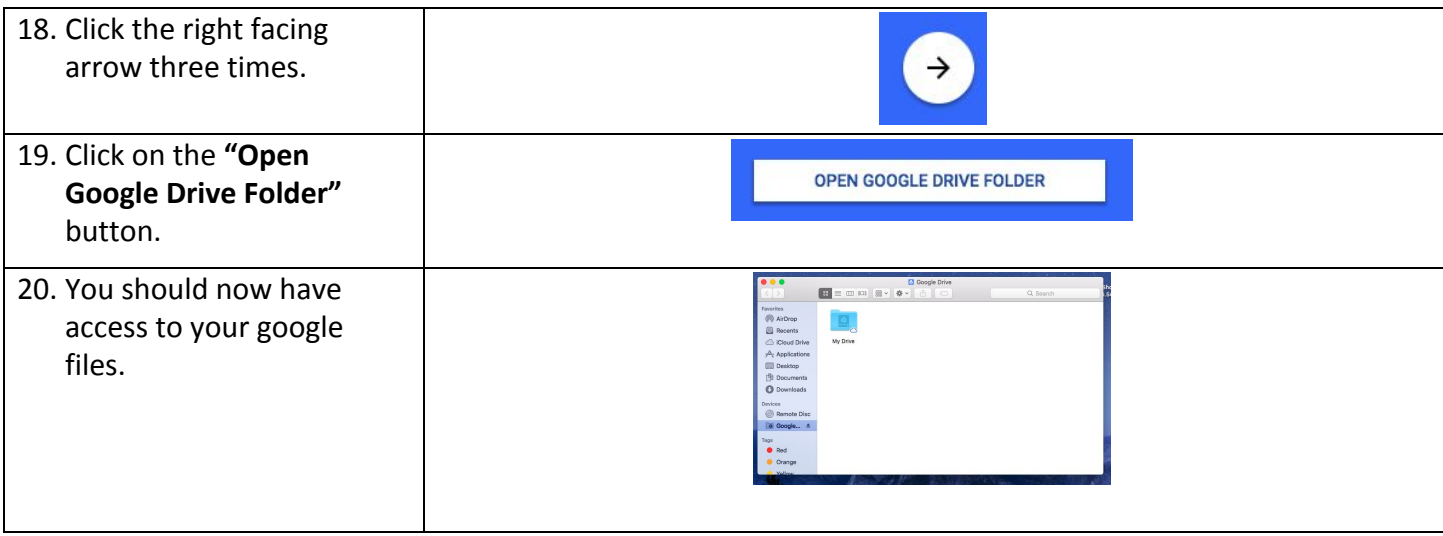